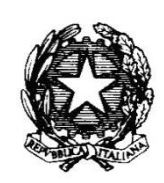

*Ministero delle Infrastrutture e dei Trasporti* 

DIPARTIMENTO PER LE INFRASTRUTTURE, I SISTEMI INFORMATIVI E STATISTICI DIREZIONE GENERALE PER L'EDILIZIA STATALE E GLI INTERVENTI SPECIALI

**VISTO** l'articolo 1, comma 1079, della legge 27 dicembre 2017, n. 205, che ha istituito nello stato di previsione del Ministero delle infrastrutture e dei trasporti il Fondo per la progettazione degli Enti locali, destinato al cofinanziamento statale della redazione dei progetti di fattibilità tecnica ed economica e dei progetti definitivi degli Enti locali per opere destinate alla messa in sicurezza di edifici e strutture pubbliche, con una dotazione di 30 milioni di euro per ciascuno degli anni dal 2018 al 2030.

**VISTO** l'articolo 1, comma 1080, della citata legge n. 205 del 2017, che ha disposto che i criteri e le modalità di accesso, selezione e cofinanziamento statale dei progetti, nonché delle modalità di recupero delle risorse in caso di mancato rispetto dei termini indicati ai commi 1082 e 1083, riferiti rispettivamente all'attivazione delle procedure per l'affidamento della progettazione e alla pubblicazione del bando di gara per la progettazione esecutiva, sono definiti con decreto del Ministro delle infrastrutture e dei trasporti.

**VISTO** l'articolo 1, comma 1081, della citata legge n. 205 del 2017, che dispone che il Ministero delle infrastrutture e dei trasporti stipuli apposita convenzione con la Cassa depositi e prestiti S.p.A., quale istituto nazionale di promozione ai sensi dell'articolo 1, comma 826, della legge 28 dicembre 2015, n. 208, che disciplina le attività di supporto e assistenza tecnica connesse esclusivamente all'utilizzo delle risorse del Fondo di cui al comma 1079, con oneri posti a carico del medesimo Fondo.

**VISTO** l'articolo 1, comma 1084, della citata legge n. 205 del 2017, che dispone il monitoraggio delle attività di cui ai commi da 1079 a 1083 e dei relativi adempimenti attraverso il sistema di monitoraggio delle opere pubbliche della banca dati delle pubbliche amministrazioni (BDAP), ai sensi del decreto legislativo 29 dicembre 2011, n. 229.

**VISTO** il decreto del Ministro dell'economia e delle finanze del 28 dicembre 2017 recante la ripartizione in capitoli delle unità di voto parlamentare relative al bilancio di previsione dello Stato per l'anno 2018 e per il triennio dal 2018 al 2020.

**VISTA** la legge 30 dicembre 2018, n. 145 recante "*Bilancio di previsione dello Stato per l'anno finanziario 2019 e bilancio pluriennale per il triennio 2019-2021*".

**VISTO** il decreto del Ministro dell'economia e delle finanze del 31 dicembre 2018 recante la ripartizione in capitoli delle unità di voto parlamentare relative al bilancio di previsione dello Stato per l'anno 2019 e per il triennio dal 2019 al 2021.

**CONSIDERATO** che sul capitolo 7009 dello stato di previsione del Ministero delle infrastrutture e dei trasporti, denominato "*Contributo dello Stato destinato al cofinanziamento statale della redazione dei progetti di fattibilità tecnica economica e dei progetti definitivi di opere degli Enti locali*", è previsto uno stanziamento di 30 milioni di euro per il 2018, 30 milioni di euro per il 2019 e 30 milioni di euro per il 2020.

**VISTA** l'intesa sancita nella Conferenza unificata del 20/12/2018 sul decreto del Ministro delle infrastrutture e dei trasporti di cui all'articolo 1, comma 1080, della legge n. 205 del 2017.

**VISTO** il decreto del Ministro delle infrastrutture e dei trasporti n. 46 del 18 febbraio 2019, registrato dalla Corte dei Conti il 12 marzo 2019 al n. 1-419, che definisce, in prima applicazione e in via sperimentale per il triennio dal 2018 al 2020, i criteri e le modalità di accesso, selezione e cofinanziamento statale dei progetti, nonché di recupero delle risorse da destinare agli Enti locali a valere sul Fondo progettazione per gli Enti locali.

**VISTO** l'art. 3 comma 4 del predetto decreto n. 46 del 18 febbraio 2019 che demanda a un decreto della Direzione generale per l'edilizia statale e gli interventi speciali (di seguito "Direzione) l'individuazione delle modalità e dei termini di accesso, di ammissione a cofinanziamento statale, di redazione della graduatoria, di erogazione delle somme, nonché di recupero delle stesse in caso di mancato rispetto dei termini di cui ai commi 1082 e 1083 della legge 27 dicembre 2017, n. 205.

**CONSIDERATI** gli esiti dell'incontro tecnico, di condivisione dei contenuti del presente decreto direttoriale, tenutosi in data 25 febbraio 2019 con i rappresentanti di ANCI e UPI.

**VISTA** la convenzione sottoscritta in data 18 giugno 2019 dalla Direzione con Cassa depositi e prestiti S.p.A. per le attività di supporto e assistenza tecnica ai sensi dell'articolo 1, comma 1081, della citata legge n. 205 del 2017.

**VISTO** il decreto direttoriale n. 6084 del 19 giugno 2019 di approvazione della Convenzione e di impegno delle somme, in corso di registrazione;

#### **DECRETA:**

#### ART. 1

#### (Oggetto)

- 1. Il presente decreto disciplina le modalità e i termini di accesso, di ammissione al cofinanziamento statale, di erogazione delle somme, nonché di recupero in caso di mancato rispetto dei termini di cui ai commi 1082 e 1083 della legge 27 dicembre 2017, n. 205 delle risorse di cui al decreto del Ministro delle infrastrutture e dei trasporti n. 46 del 18 febbraio 2019.
- 2. Le risorse sono assegnate per la redazione di progetti di fattibilità tecnica ed economica e/o di progetti definitivi, finalizzati all'adeguamento degli edifici o delle strutture pubbliche, di esclusiva proprietà dell'Ente e con destinazione d'uso pubblico, alla vigente normativa sismica ovvero, in caso di edifici o strutture pubbliche già adeguate sismicamente, anche alla messa in sicurezza edile e/o impiantistica, con priorità agli edifici e alle strutture scolastiche.
- 3. La percentuale massima di cofinanziamento statale è fissata, ai sensi del decreto del Ministro delle infrastrutture e dei trasporti n. 46 del 18 febbraio 2019, per ogni progetto, all'80 percento.
- 4. I progetti ammessi a cofinanziamento statale devono essere previsti nella programmazione dell'Ente beneficiario richiedente.

#### ART. 2

#### (Soggetti interessati)

1. Le Città metropolitane e le Province (di seguito "Enti beneficiari"), indicati negli allegati 1 e 2 del decreto del Ministro delle infrastrutture e dei trasporti n. 46 del 18 febbraio 2019, possono accedere al cofinanziamento statale, nei limiti delle risorse assegnate e per le finalità stabilite dallo stesso decreto.

#### (Caratteristiche delle progettazioni e spese ammissibili)

- 1. Le risorse sono assegnate agli Enti beneficiari per la redazione di uno o più progetti di fattibilità tecnica ed economica e/o definitivi, inseriti nella programmazione di ciascun Ente beneficiario richiedente, finalizzati all'adeguamento degli edifici o delle strutture pubbliche, di esclusiva proprietà dell'Ente e con destinazione d'uso pubblico, alla vigente normativa sismica ovvero, in caso di edifici o strutture pubbliche già adeguate sismicamente, anche alla messa in sicurezza edile e/o impiantistica, con priorità agli edifici e alle strutture scolastiche. In tale ambito sono ammessi anche progetti di demolizione e ricostruzione degli edifici o delle strutture pubbliche, mantenendone la destinazione d'uso pubblico.
- 2. Possono essere oggetto di cofinanziamento statale, solo qualora venga affidato il servizio di progettazione di fattibilità tecnica ed economica e/o definitiva, i costi connessi alla redazione dei bandi di gara, alla definizione degli schemi di contratto e alla valutazione della sostenibilità finanziaria dei progetti.
- 3. Sono ammissibili al cofinanziamento statale solo le spese derivanti da obbligazioni giuridicamente vincolanti assunte dopo il decreto di ammissione al cofinanziamento statale di cui all'art. 6, comma 2 del presente decreto direttoriale.

#### ART. 4

(Accesso alle risorse e ammissione dei progetti al cofinanziamento statale)

- 1. Per accedere alle risorse gli Enti beneficiari compilano la richiesta di ammissione al cofinanziamento statale di uno o più progetti contenente le informazioni riportate nello schema allegato (allegato n. 1) e, in particolare:
	- a) l'elenco di uno o più progetti inseriti nella programmazione dell'Ente beneficiario, per i quali viene richiesto l'accesso a cofinanziamento statale, nei limiti delle risorse assegnate all'Ente beneficiario dal decreto del Ministro delle infrastrutture e dei trasporti n. 46 del 18 febbraio 2019;
	- b) le schede contenenti le informazioni di dettaglio relative ai singoli progetti;
	- c) il CUP relativo ad ogni singolo progetto;
	- d) in caso di edificio o struttura scolastica, il codice edificio dell'Anagrafe regionale dell'edilizia scolastica (ARES).

#### ART. 5

(Modalità di presentazione della richiesta di ammissione al cofinanziamento statale)

- **1.** L'Ente beneficiario compila e presenta la richiesta di ammissione dei progetti al cofinanziamento statale, firmata digitalmente dal legale rappresentante dell'Ente o da un suo delegato (indicando gli estremi del provvedimento di delega), entro i termini indicati ai successivi commi 4 e 5, utilizzando esclusivamente l'applicazione informatica predisposta da Cassa depositi e prestiti S.p.A. e accessibile all'indirizzo **www.mit.gov.it.** L'applicazione informatica sarà accessibile a partire dal **giorno 01/07/2019.**
- 2. Al termine delle attività di compilazione e di presentazione della richiesta per via telematica, l'applicazione informatica genererà in automatico una ricevuta a conferma dell'avvenuta acquisizione della richiesta che sarà trasmessa all'indirizzo pec dell'Ente beneficiario indicato nella proposta.
- 3. Entro il termine fissato per la presentazione delle richieste l'applicazione informatica consente di modificare, anche più volte, i dati già inseriti; in tale fattispecie è valutata esclusivamente la proposta presentata per ultima in ordine temporale. La data/ora di presentazione telematica della

richiesta di ammissione dei progetti al cofinanziamento statale è attestata dall'applicazione informatica. Allo scadere dei termini indicati ai successivi commi 4 e 5, l'applicazione informatica non permetterà più alcun accesso per la compilazione e la presentazione delle richieste e per la modifica dei dati inseriti.

- 4. Per la richiesta di ammissione dei progetti al cofinanziamento statale, a valere sui fondi assegnati per gli anni 2018 e 2019, le attività di compilazione e di presentazione telematica delle richieste dovranno essere **completate entro le 13:59 del 30/08/2019**.
- 5. Per la richiesta di ammissione dei progetti al cofinanziamento statale, a valere sui fondi assegnati per l'anno 2020, e sulle eventuali economie realizzate nell'anno precedente, di cui al successivo art. 8, comma 1, le attività di compilazione e di presentazione telematica delle richieste potranno essere presentate a partire dal 04/05/2020 e dovranno essere completate entro le 13:59 del 30/06/2020.
- 6. Non è ammessa altra forma di compilazione e di presentazione della richiesta di ammissione dei progetti al cofinanziamento statale differente da quella indicata nel presente articolo.

#### ART. 6

(Valutazione delle richieste e ammissione dei progetti al cofinanziamento statale)

- 1. La Direzione, avvalendosi del supporto di Cassa depositi e prestiti S.p.A., acquisisce ed esamina la richiesta trasmessa dall'Ente beneficiario verificando la coerenza del/i progetto/i, riportato/i nell'elenco della stessa, alle previsioni di cui all'art. 3 e, ove necessario, richiede all'Ente beneficiario eventuali integrazioni o chiarimenti, che dovranno pervenire comunque entro e non oltre dieci giorni dalla ricezione della richiesta della Direzione.
- 2. Con uno o più decreti della Direzione, per ogni anno, è approvato l'elenco delle progettazioni ammesse a cofinanziamento statale per l'anno di riferimento, nei limiti delle effettive disponibilità di stanziamento presenti sul capitolo di riferimento.
- 3. I decreti di cui al comma 2 sono pubblicati sul sito istituzionale del Ministero delle infrastrutture e dei trasporti.

#### ART. 7

#### (Attivazione delle procedure per l'affidamento della progettazione)

- 1. Gli Enti beneficiari, per i singoli progetti ammessi a cofinanziamento statale, provvedono:
	- a) a richiedere il relativo codice identificativo di gara (CIG o SMARTCIG) attraverso il Sistema Informativo Monitoraggio Gare (SIMOG) dell'ANAC e a pubblicare il relativo bando di gara entro il termine perentorio di tre mesi decorrente dalla data di pubblicazione del relativo decreto di ammissione; i CIG e gli SMARTCIG richiesti devono essere collegati al CUP sempre attraverso il SIMOG.
	- b) a individuare, nell'applicazione informatica di Cassa depositi e prestiti S.p.A., entro 10 giorni dalla scadenza fissata alla precedente lettera a), tra tutti i CIG perfezionati e SMARTCIG collegati al CUP relativo al progetto, quello attinente al servizio di progettazione; in caso di SMARTCIG l'Ente beneficiario dovrà, altresì, provvedere all'inserimento nell'applicazione informatica di Cassa depositi e prestiti S.p.A. della data di pubblicazione del bando di gara/lettera di invito; l'applicativo rilascerà apposita ricevuta;
	- c) all'aggiudicazione definitiva del servizio di progettazione entro e non oltre il termine perentorio di 270 giorni decorrente dalla data di pubblicazione del relativo decreto di ammissione;
- d) all'inserimento nella BDAP della data di aggiudicazione definitiva e del relativo costo, al netto delle economie conseguite, entro 10 giorni dalla scadenza fissata alla precedente lettera c);
- e) all'inserimento nell'applicazione informatica di Cassa depositi e prestiti S.p.A. della data di approvazione del progetto di fattibilità tecnica ed economica e/o del progetto definitivo e del relativo costo finale al netto delle economie conseguite, entro 24 mesi dalla data di aggiudicazione definitiva del progetto cofinanziato;
- f) in caso di cofinanziamento statale concesso per la progettazione definitiva, all'inserimento in SIMOG della data di pubblicazione del bando di gara relativo al progetto esecutivo entro e non oltre il termine perentorio di diciotto mesi decorrente dalla data di approvazione del progetto definitivo.
- 2. Gli Enti beneficiari, per i singoli progetti ammessi a cofinanziamento statale, provvedono a inserire, entro 10 giorni dalla scadenza fissata al precedente comma 1, lettera c), nell'applicazione informatica di Cassa depositi e prestiti S.p.A., i costi accessori di cui all'art.3, comma 2.

#### (Impiego delle economie)

- 1. Le economie conseguite da ciascun Ente beneficiario, per ogni anno, sulle singole progettazioni ammesse a cofinanziamento statale, implementano le risorse stanziate per lo stesso Ente per l'anno successivo.
- 2. Le economie relative a tutte le attività oggetto di cofinanziamento statale vengono ripartite secondo la percentuale indicata, per ogni progetto, nella richiesta di ammissione a cofinanziamento.

#### ART. 9

#### (Modalità di erogazione delle risorse)

- 1. Le risorse assegnate a ciascun Ente beneficiario sono erogate automaticamente dalla Direzione, nei limiti delle effettive disponibilità di stanziamento presenti sul capitolo di riferimento, in due soluzioni:
	- a. un acconto pari al 60% del cofinanziamento statale ammesso per l'anno di riferimento, a seguito della pubblicazione del decreto di ammissione a cofinanziamento di cui all'articolo 6 comma 2;
	- b. il saldo, al netto delle economie conseguite, ad avvenuta aggiudicazione di tutti i servizi di progettazione ammessi a cofinanziamento statale, dopo il termine di cui all'art. 7, comma 1, lettera c).

#### ART. 10

#### (Definizione finale del cofinanziamento statale)

1. L'Ente beneficiario, per ogni progettazione di fattibilità tecnica ed economica e/o definitiva ammessa a cofinanziamento statale, approva il progetto entro 24 mesi dalla data di aggiudicazione definitiva del progetto cofinanziato e provvede, nell'applicazione informatica di Cassa depositi e prestiti S.p.A., all'inserimento della data di approvazione del progetto e del relativo costo finale al netto delle economie di gara, e all'upload del relativo provvedimento di approvazione del progetto.

- 2. L'Ente beneficiario provvede al pagamento delle spese sostenute attraverso il Sistema Informativo sulle Operazioni degli Enti Pubblici (SIOPE).
- 3. Sono ammesse a cofinanziamento statale le spese di progettazione che, in fase di pagamento, sono state associate, nel SIOPE, al CUP di cui all'art.4, comma 1, lettera c).
- 4. Per la definizione dell'importo definitivo del cofinanziamento statale, l'Ente beneficiario presenta, entro sei mesi dalla data di approvazione del progetto di fattibilità tecnica ed economica e/o definitivo, attraverso l'applicazione informatica di Cassa depositi e prestiti S.p.A., la rendicontazione delle spese sostenute.
- 5. Per i progetti di fattibilità tecnica ed economica oggetto di cofinanziamento statale la Direzione, effettuate le verifiche o richieste eventuali integrazioni/chiarimenti, notifica all'Ente beneficiario l'importo definitivamente ammesso al cofinanziamento statale.
- 6. Per i progetti definitivi oggetto di cofinanziamento statale la Direzione, effettuate le verifiche o richieste eventuali integrazioni/chiarimenti, comunica all'Ente beneficiario l'importo provvisoriamente ammesso al cofinanziamento statale, restando subordinata la definitiva ammissione a cofinanziamento statale, alla pubblicazione del bando di gara relativo all'affidamento della progettazione esecutiva, entro il termine perentorio di diciotto mesi decorrente dalla data di approvazione del progetto definitivo.
- 7. Per i progetti definitivi oggetto di cofinanziamento statale, la Direzione notifica all'Ente l'importo definitivamente ammesso al cofinanziamento statale solo dopo l'inserimento nel SIMOG, da parte dell'Ente beneficiario, della data di pubblicazione del bando di gara relativo all'affidamento della progettazione esecutiva, a seguito della verifica del rispetto del termine perentorio di cui al precedente comma 6.
- 8. Qualora l'attività di progettazione non sia portata a compimento per cause non imputabili all'Ente beneficiario, possono comunque essere ammesse a cofinanziamento statale le spese sostenute, a seguito di specifico accertamento effettuato dalla Direzione.

#### (Monitoraggio delle attività)

- 1. Gli Enti beneficiari sono tenuti, ai sensi del decreto legislativo 29 dicembre 2011, n. 229, all'inserimento dei dati relativi ai progetti ammessi a cofinanziamento statale nella BDAP, anche al fine di consentire alla Direzione il monitoraggio dei procedimenti relativi alle progettazioni oggetto di cofinanziamento statale.
- 2. In particolare, mediante la BDAP, la Direzione verifica:
	- a) l'esistenza del CUP di cui all'art. 4 comma 1 lettera c);
		- b) il rispetto del termine previsto dall'art. 7, comma 1, lettera a) per la data di pubblicazione del bando di gara;
		- c) il rispetto del termine previsto dall'art. 7, comma 1, lettera c) per l'aggiudicazione definitiva del servizio di progettazione;
		- d) l'importo delle spese sostenute di cui all'art. 10, comma 2;
		- e) il rispetto del termine previsto dall'art. 7, comma 1, lettera f) per la pubblicazione del bando di gara relativo al progetto esecutivo.

#### ART. 12

#### (Revoca delle risorse)

- 1. Sono oggetto di automatica revoca le risorse assegnate a ciascun Ente beneficiario per le quali l'Ente stesso:
	- a) non ha presentato richiesta di ammissione;
- b) non ha presentato richiesta di ammissione con le modalità ed entro i termini indicati dall'art. 5, ai commi 1, 4 e 5.
- 2. Sono altresì oggetto di automatica revoca le risorse ammesse a cofinanziamento statale per le attività di progettazione per le quali l'Ente beneficiario:
	- a) non ha provveduto alla pubblicazione del bando di gara entro il termine perentorio di tre mesi decorrente dalla data di pubblicazione del relativo decreto di ammissione ed alla successiva comunicazione attraverso il portale di Cassa depositi e prestiti S.p.A.;
	- b) non ha provveduto all'aggiudicazione definitiva entro il termine perentorio di 270 giorni decorrente dalla data di pubblicazione del relativo decreto ammissione;
	- c) incorra in violazioni o negligenze, tanto in ordine alle condizioni stabilite nel presente decreto, quanto a norme di legge o regolamenti, a disposizioni amministrative, alle stesse norme di buona amministrazione.
- 3. Sono altresì oggetto di automatica revoca le risorse ammesse a ammesse a cofinanziamento statale per la redazione dei progetti definitivi per i quali l'Ente non ha provveduto a pubblicare il bando di gara per l'affidamento del servizio di progettazione esecutiva entro il termine perentorio di diciotto mesi decorrenti dalla data di approvazione del progetto definitivo.
- 4. Le somme erogate e non utilizzate o non definitivamente ammesse a cofinanziamento statale devono essere versate da parte dell'Ente beneficiario all'entrata del bilancio dello Stato con le modalità per tempo comunicate dalla Direzione.

#### (Verifica)

- 1. La Direzione effettua verifiche sull'utilizzo dei finanziamenti, sulle attività delle progettazioni oggetto di cofinanziamento statale e sul loro stato di attuazione.
- 2. L'Ente beneficiario fornisce copia di ogni documento sia ritenuto necessario o utile alla Direzione.

#### ART. 14

#### (Rapporto con terzi)

1. Il Ministero delle infrastrutture e dei trasporti rimane estraneo a qualsiasi controversia possa insorgere tra l'Ente beneficiario e terzi nell'affidamento e nell'esecuzione delle attività oggetto di cofinanziamento statale.

#### ART. 15

#### (Entrata in vigore)

2. Il presente decreto entra in vigore il giorno successivo alla sua pubblicazione sul sito istituzionale del Ministero delle infrastrutture e dei trasporti.

# IL DIRETTORE GENERALE Firmato digitalmente da

### **Barbara Casagrande**

Data e ora della firma: 20/06/2019 14:07:06

# **ALLEGATO 1, parte A DOMANDA DI AMMISSIONE PROVINCE E CITTA' METROPOLITANE**

**Domanda di ammissione al cofinanziamento statale di cui all'articolo 1, comma 1079 della legge 27 dicembre 2017, n.205 per progetti di fattibilità tecnica ed economica e per progetti definitivi di messa in sicurezza degli edifici e delle strutture pubbliche**

Visto l'articolo 1, comma 1079 della legge 27 dicembre 2017, n. 205.

Visto il decreto del Ministro delle infrastrutture e dei trasporti n. 46 del 18 febbraio 2019.

Visto che il predetto decreto assegna questa [provincia/città metropolitana] risorse, per gli anni 2018 e 2019, complessivamente pari a euro ……………..

Visto il decreto direttoriale della Direzione generale per l'edilizia statale e gli interventi speciali pubblicato sul sito istituzionale del Ministero delle infrastrutture e dei trasporti in data ……...

LA [PROVINCIA/CITTA METROPOLITANA] DI .………………………………………………

CODICE ENTE: ……

#### **Chiede**

l'ammissione a cofinanziamento della redazione dei seguenti progetti di fattibilità tecnica ed economica e dei seguenti progetti definitivi di messa in sicurezza degli edifici e delle strutture pubbliche:

#### N° progr. CUP Estremi approvazione nella programmazi one Livello progettazione | Denominazion e progetto Importo complessivo della progettazione Importo del cofinanziamento statale Percentuale cofinanziamen to richiesto (max 80%) …  $\epsilon$   $\epsilon$   $\epsilon$ …  $\epsilon$   $|\epsilon|$ … et al.  $\epsilon$  for  $\epsilon$  for  $\epsilon$ ….  $\qquad \qquad \bullet$   $\qquad \qquad$   $\bullet$   $\qquad \qquad$   $\bullet$   $\qquad \qquad$   $\bullet$   $\qquad \qquad$   $\bullet$

#### **Elenco 2019 (Risorse 2018 – 2019)**

**Dichiara, consapevole delle responsabilità penali derivanti da dichiarazioni false o mendaci, ai sensi dell'art. 76 del DPR 28 dicembre 2000, n.445 che**

- Tutti gli edifici e strutture pubbliche oggetto delle progettazioni indicate nell'elenco sono di esclusiva proprietà della richiedente [provincia/città metropolitana] e che hanno destinazione d'uso pubblica;
- Le finalità dei progetti indicati nell'elenco sono coerenti con le finalità del finanziamento ovvero sono finalizzate all'adeguamento dell'edificio o della struttura pubblica alla vigente normativa sismica ovvero, in caso di edifici o strutture pubbliche già adeguate sismicamente, sono finalizzati alla messa in sicurezza edile ed impiantistica dell'edificio o della struttura pubblica;
- Le progettazioni indicate nell'elenco sono previste nella programmazione della richiedente [provincia/città metropolitana];
- La redazione dei progetti indicati nell'elenco non risulta già interamente finanziata con altre risorse;

Alla presente domanda si allegano le schede (**Allegati tipo 1, parte B**) riportanti il dettaglio delle progettazioni di cui alla presente domanda.

#### **Comunica i seguenti dati**

CODICE FISCALE: ……………………………… TESORERIA DELLO STATO DI …………… IBAN ……………………. UFFICIO DI RIFERIMENTO …………………….. PEC ……………… RECAPITO DI POSTA ELETTRONICA DEL REFERENTE DELLA DOMANDA ……………….………… TEL …………………

Dati del firmatario della presente proposta Nome ………………….. Cognome ………………….. Luogo di nascita ………………….. Data di nascita ………………….. CODICE FISCALE ………………….. ESTREMI DEL DOCUMENTO DI IDENTITA' ………………….. Rappresentante legale/Delegato …………………..

In caso di firma da parte di delegato: Estremi del provvedimento di delega: ………….

> Firmato digitalmente Il Rappresentante legale o suo delegato

# **ALLEGATO 1, parte B - SCHEDA DETTAGLIO PROGETTAZIONE PROVINCE E CITTA' METROPOLITANE**

LA [PROVINCIA/CITTA METROPOLITANA] DI …..….…………………………………………

CODICE ENTE: ………………….

N° PROGRESSIVO RIPORTATO IN ELENCO: ……….

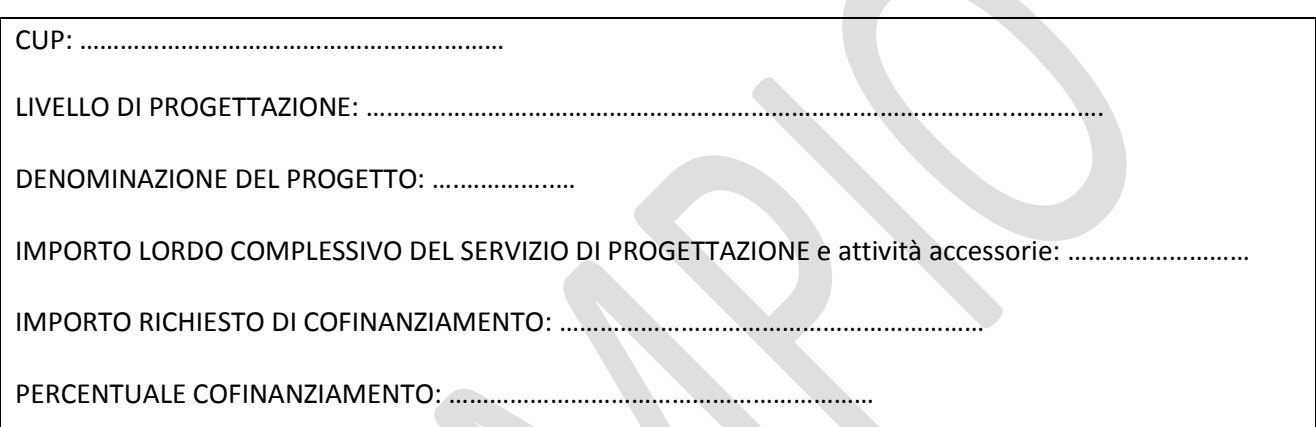

### **DESCRIZIONE FINALITA' DEL PROGETTO**

**L'IMMOBILE È GIÀ ADEGUATO SISMICAMENTE?**: [si/no]

#### **Se l'immobile non è ancora adeguato sismicamente:**

ADEGUAMENTO SISMICO (OBBLIGATORIO): **SI**

MESSA IN SICUREZZA EDILE: [si/no]

MESSA IN SICUREZZA IMPIANTISTICA: [si/no]

#### **Se l'immobile è già adeguato sismicamente:**

MESSA IN SICUREZZA EDILE: [si/no]

MESSA IN SICUREZZA IMPIANTISTICA: [si/no]

## **DATI DELL'EDIFICIO O DELLA STRUTTURA PUBBLICA**

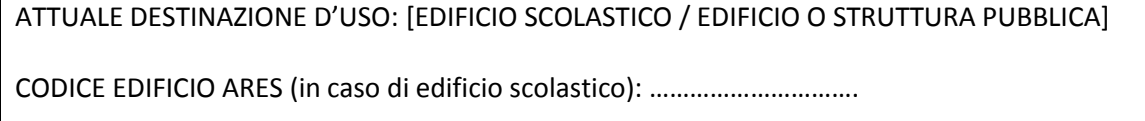

ATTUALE ATTIVITA' PUBBLICA OSPITATA: ………………………….

INDIRIZZO ATTUALE: ……………………………………….…..

**CAMBIO DESTINAZIONE D'USO FINALE:** [si/no]

**Se previsto il cambio di destinazione d'uso**

DESTINAZIONE D'USO FINALE: [EDIFICIO SCOLASTICO / EDIFICIO O STRUTTURA PUBBLICA]

ATTIVITA' PUBBLICA OSPITATA FINALE: ……………………………………

#### **DEMOLIZIONE E RICOSTRUZIONE:** [si/no]

DEMOLIZIONE E RICOSTRUZIONE NELLO STESSO SITO o IN ALTRO SITO: [stesso sito/altro sito]

NUOVO INDIRIZZO (in caso di ricostruzione in altro sito): ……………………………………….…

NUOVO CODICE EDIFICIO ARES (in caso di edificio scolastico): ……………………………………….…..